# Курс «Тестирование ПО» Тема 5 «Поиск и документирование дефектов»

(C) 2008, ЦОТ «Белхард», авторы: Святослав Куликов, Ольга Смолякова

### **Введение**

К настоящему моменту мы рассмотрели основные теоретические вопросы тестирования ПО, научились планировать тестовые испытания и писать требования к программному продукту.

Сейчас мы приступаем к изучению основной области деятельности тестировщика – поиску и документированию дефектов.

# **Немного истории (1/2)**

«Днём рождения» первого компьютерного бага считается 9 сентября 1945 года. В Гарвардском университете в то время работал небольшой компьютер «Mark II Aiken Relay Calculator». В этот день с машиной возникли проблемы, и исследование показало, что мотылёк попал между контактами реле №70 в панели F. Операторы извлекли мотылька и сделали соответствующую запись в журнале: «Обнаружен первый настоящий баг». (Англ. «bug» – жук, насекомое).

# **Немного истории (2/2)**

Photo # NH 96566-KN First Computer "Bug", 1945  $92$  $9/9$ antan started  $0800$ 1.2700 9.037 847 025<br>2 9.037 846 9.95 consult - stopped - andam 1000  $13^{10}C^{(03)}$  MP-MC  $\leftarrow$   $\leftarrow$   $\$  $(033)$  PRO 2 2.130476415 Relays 6-2 m 033 failed spiral sped test Pallado  $1100$  $1525$ Mult+ Adder Test Relay #70 Panel F<br>(Moth) in relay.  $1545$ 145/60 andany et actual case of bug being found.<br>1700 cloud dom.

(C) 2008, ЦОТ «Белхард», авторы: Святослав Куликов, Ольга Смолякова

# **Что же такое баг? Определения. (1/2)**

- 1. «Быстрое тестирование» (Роберт Калбертсон, Крис Браун, Гэри Кобб): «**Программная ошибка –** ни что иное, как **изъян в разработке программного продукта, который вызывает несоответствие ожидаемых результатов выполнения программного продукта и фактически полученных результатов.**»
- 2. «Тестирование Дот Ком, или Пособие по жестокому обращению с багами в интернет-стартапах» (Роман Савин): «Итак, **баг (bug) – это отклонение фактического результата (actual result) от ожидаемого результата (expected result)**. В соответствии с законом исключённого третьего у нас есть баг при наличии любого фактического результата, отличного от ожидаемого.»
- 3. Википедия. «В целом, разработчики различают дефекты программного обеспечения и сбои. В случае сбоя программа ведёт себя не так, как ожидает пользователь. **Дефект – это ошибка/неточность, которая может быть (а может и не быть) следствием сбоя.**»
- 4. Сергей Мартыненко (блог «255 ступеней»). «**Дефект поведение программы, затрудняющее или делающее невозможным достижение целей пользователя или удовлетворение интересов участников. Подразумевает возможность исправления. При невозможности исправления переходит в разряд ограничения технологии.**»

# **Что же такое баг? Определения. (2/2)**

Мы будем использовать простое определение:

#### **Дефект – это несоответствие требованиям или функциональным спецификациям.**

- Также следует помнить, что к багам относится любое некорректное поведение программы, не соответствующее оправданным ожиданиям пользователя, даже в том случае, если это поведение не документировано в требованиях и спецификациях.
- Баги могут встречаться в любой документации, в архитектуре и дизайне, в коде программы и т.д.
- Иногда баг на самом деле является не ошибкой в программе, а результатом неверного конфигурирования программы и/или окружения.

# **Размышления о багах… :)**

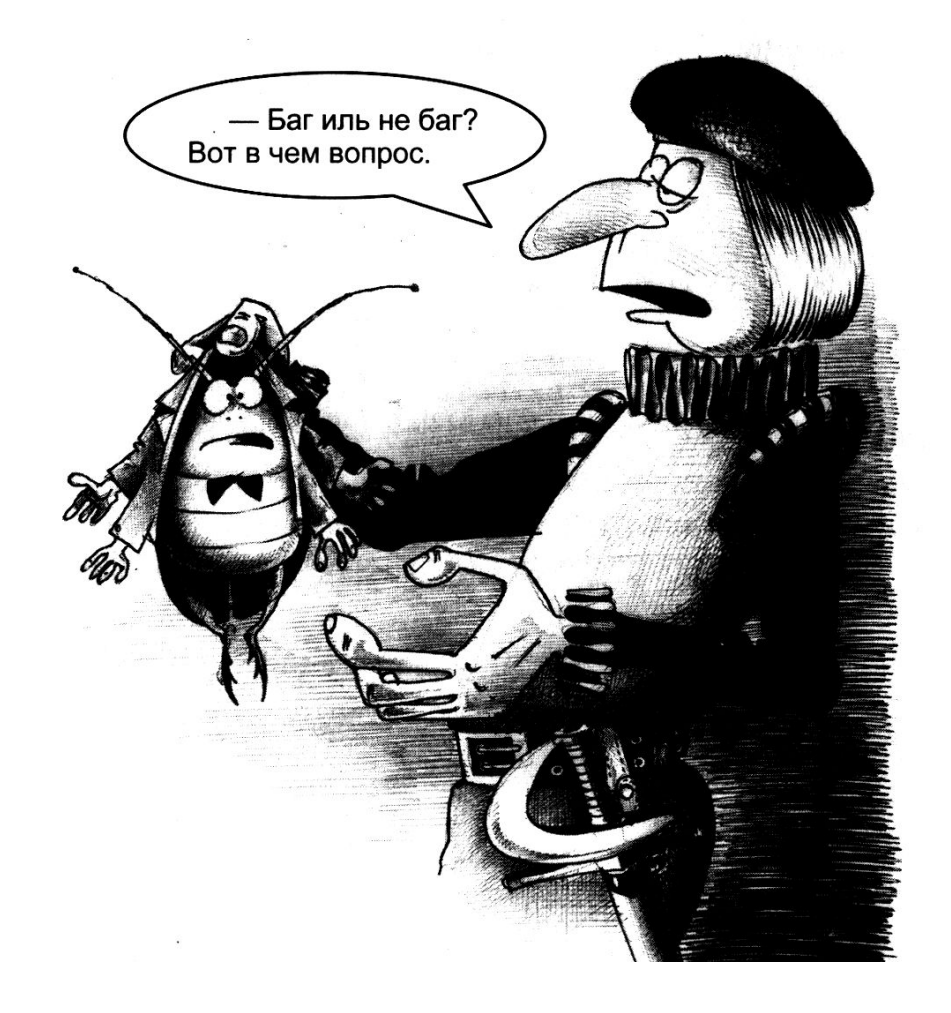

(C) 2008, ЦОТ «Белхард», авторы: Святослав Куликов, Ольга Смолякова

## **Кто может задокументировать баг?**

Задокументировать баг может кто угодно, обнаруживший некорректное поведение программы.

Тестировщики и специалисты по обеспечению качества Разработчики Представители службы технической поддержки Продавцы и специалисты по маркетингу Представители заказчика Конечные пользователи

### **Что такое отчёт об ошибке?**

**Отчёт об ошибке** – это технический документ, написанный с целью:

- предоставить информацию о проблеме, ей свойствах и последствиях;
- приоритизировать проблему по важности и скорости устранения;
- помочь программистам обнаружить и и устранить источник проблемы.
- Отчёт об ошибке («баг-репорт», «bug report») один из основных результатов работы тестировщиков. И, к слову, именно этот результат работы видят коллеги (другие тестировщики и люди, не входящие в команду тестировщиков).

#### **Основная цель написания отчёта об ошибке – устранение ошибки.**

Поэтому стоит помнить, что хороший тестировщик – не тот, кто написал за день 1000 бесполезных и бессмысленных отчётов, а тот, по чьим отчётам (вне зависимости от их количества) было исправлено большое количество ошибок.

- Прежде, чем мы перейдём к рассмотрению формального процесса поиска и документирования дефектов, рассмотрим несколько примеров.
- Вы ставите чайник на плиту, включаете над ней подсветку, а светато и нет. Самому менять лень. Надо попросить (мужа, брата). Как сообщить ему о проблеме? «Поменяй лампочку на кухне»? или «Там эта штука не светит»?
- Как сказать исполнителю задания по устранению проблемы о подсветке таким образом, чтобы он услышал, обратил внимание и однозначно понял, в чём состоит проблема?
- Более того, ведь мы не ставим себе целью просто обратить внимание на проблему, на сам факт её существования. Нам важно, чтобы наш собеседник понял, в чём именно её суть и чтобы в его сознании сразу же закрутился поиск решения.

# **Несколько примеров (2/4)**

- Нечёткий баг-репорт («там эта штука не светит») всё равно придется редуцировать (уточнять) до внятного. Но на это уйдет время и дополнительные уточнения («какая штука?», «а почему ты считаешь, что она должна светить?»), получить которые без нервов не получится. А нервы надо беречь.
- Программисты, привыкшие формулировать мысли ясно, за долгие годы развития индустрии пришли к простой формуле, по которой можно сообщать друг другу о проблемах.
- **Формула совершенного баг-репорта** состоит из трёх простых пунктов:
- 1. Что мы сделали (steps required to reproduce the problem).
- 2. Что мы получили (actual results).
- 3. Что мы ожидали получить (expected results).

Кроме того, нужно сообщить, где именно произошла проблема, при каких условиях, а также дать ошибке название.

#### **«Я включил свет над плитой, он не горит, а должен гореть».**

- **Что сделал** («…включил свет над плитой…»). Конкретная пошаговая инструкция, что нужно сделать для того, чтобы воспроизвести дефект.
- **Что получил** («...он не горит…»). Что было получено в результате выполнения этой инструкции. Собственно, дефект.
- **Что ожидал** («...должен гореть…»). Что должно было, по мнению пишущего багрепорт, получиться в результате выполнения действий.

А также:

- **Где получил** («…над плитой…»). Эта информация должна присутствовать в багрепорте, чтобы тот, кто будет его читать, сразу понял, в какой части системы возникла проблема. Не обязательно эту информацию давать отдельным пунктом. Можно просто включить ее в «что сделал», поскольку путешествие по системе к сломавшейся части – это действия.
- **Условия.** То, что не является действием, но что важно. Например, для вебприложений нужно упомянуть браузер/ОС.
- **Название.** Это самое краткое описание проблемы или её части, какое только можно сформулировать. Используется для устного общения, для списков багов и т.п.

Это – очень полезная форма:

- 1. Она прозрачна. Она не позволяет тестировщику отклониться в повествовательный стиль или транслировать «поток сознания».
- 2. По ней сложно написать что-то, отличное от баг-репорта. Как следствие, уменьшается количество информационного шума в работе.
- 3. Легко верифицировать. Т.е., выполнив указанные шаги, можно получить такой же результат и подтвердить, что дефект существует; или же получить иной результат и создать новый баг-репорт; или же получить ожидаемый результат и отклонить багрепорт.
- 4. В таком баг-репорте чётко видно, «валиден» (корректен) ли он, т.е. действительно ли данная ситуация является дефектом. Вдруг так и надо, чтобы лампочка над плитой не горела, потому что её там вовсе не предусмотрено, а холостой выключатель по непонятным соображениям поставили загадочные китайцы?
- 5. Такая форма избавляет от лишней коммуникации (донельзя надоевших общих уточняющих вопросов).
- 6. Этой форме легко обучить несмышлёных пользователей.
- 7. Сообщая в баг-репорте, что именно ожидал увидеть, тестировщик тем самым подтверждает, что он владеет системой и понимает, как она должна работать в данном случае.
- 8. Такой баг-репорт не мотивирует ответственное лицо заткнуть его в угол подальше и забыть поскорее.

# **Несколько типовых баг-репортов (1/5)**

Типовая ошибка, которую заметил пользователь:

### **Не могу войти в систему**

### **Что сделал:**

- 1. Открыл http://www.something.com/
- 2. Кликнул на «логин», увидел форму входа.
- 3. Ввёл «pupkin» в поле «логин», ввёл корректный пароль в поле «пароль», кликнул на «вход».

### **Что получил:**

белая страничка, адрес http://www.something.com/checklogin

### **Что ожидал получить:**

1. Форму входа с диагностикой «неправильный пароль» или

2. Главную страничку системы для пользователя

#### **Условия:**

MSIE 4.01/Windows ME

# **Несколько типовых баг-репортов (2/5)**

Типовая ошибка, которую заметил системный администратор:

#### **Проблема с exim**

#### **Что сделал:**

Запустил /etc/init.d/exim4 restart на сервере lopata.something.com

#### **Что получил:**

touch: `/var/lib/exim4?: directory not found

#### **Что ожидал:**

exim перезапустился, стандартное сообщение Ubuntu об успешном перезапуске сервиса

*Примечание: exim – MTA для \*nix платформ.*

# **Несколько типовых баг-репортов (3/5)**

Типовая ошибка, которую заметил программист:

#### **Сломался dbPeerAccess->version()**

#### **Что сделал:**

use dbPeerAccessor;

use DBI;

```
my $dbh = DBI->connect("dbi:mysql:telme", "telme", "telme");
```

```
my $dbAccess = $dbPeerAccessor->new($dbh);
```

```
Что получил: $dbAccess->version() == undef
```

```
Что ожидал: $dbAccess->version() == "1.3.0?;
```
**Условия:**

trust:htdocs egor\$ mysql -utelme -ptelme telme Welcome to the MySQL monitor. Commands end with ; or \g. Your MySQL connection id is 302 Server version: 5.0.51 Source distribution Type 'help;' or '\h' for help. Type '\c' to clear the buffer. mysql>

# **Несколько типовых баг-репортов (4/5)**

Типовая ошибка, которую заметил проектный менеджер:

#### **«Забыл пароль» должно работать иначе**

**Что сделал:**

- 1. Открыл http://www.something.com/
- 2. Кликнул в «забыл пароль».

3. Открылась форма с предложением ввести свой email, ввёл туда свой e-mail, существующий в базе и принадлежащий моему юзеру.

4. Кликнул «восстановить».

#### **Что получил:**

- 1. «Вам отправлен новый пароль».
- 2. Пришло письмо, в котором был сгенерированный новый пароль.
- 3. Этот пароль действительно работает, старый не работает.
- **Что ожидал:** в соответствии с нашими user stories, письмом должен был прийти не новый пароль, а линк на страничку, на которой пользователь может сам создать себе новый пароль.

## **Несколько типовых баг-репортов (5/5)**

Типовая ошибка, которую заметил финансовый директор:

#### **Почему такие дорогие кресла?**

В полученном 01.04.2008 от Васи отчёте увидел раздел «офисная мебель», а в нём пункт «кресла для новых сотрудников, 2шт», по цене \$1,400 за штуку. Мы ожидали, что Вася будет покупать в отдел кресла для сотрудников в пределах \$200, но не полторы же тыщи баксов? Просьба на первое апреля не ссылаться.

Обратите внимание - необязательно чтобы текст баг-репорта был написано именно по такой форме, но важно, чтобы там была нужная информация. Пример программиста и последний пример отлично иллюстрируют, как можно написать хороший баг-репорт с исчерпывающей информацией, не прибегая к «Что увидел» и т.п.

# **Жизненный цикл дефекта (1/2)**

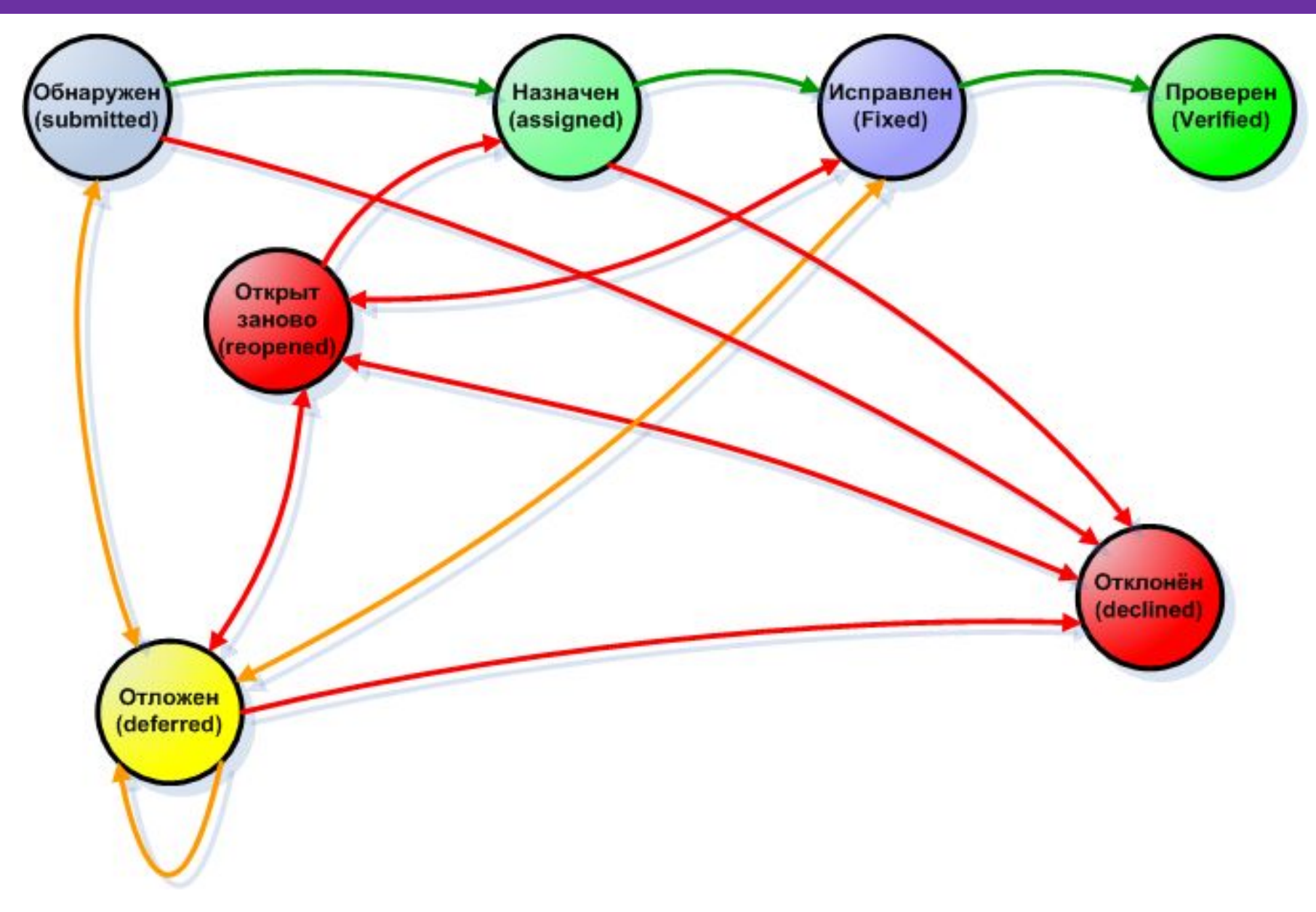

(C) 2008, ЦОТ «Белхард», авторы: Святослав Куликов, Ольга Смолякова

# **Жизненный цикл дефекта (2/2)**

- **Обнаружен (submitted).** Итак, тестировщик находит дефект и представляет его на рассмотрение в систему управления дефектами. С этого момента баг начинает свою официальную жизнь и о его существовании знают необходимые люди.
- **Назначен (assigned).** Далее ведущий разработчик рассматривает дефект и назначает его исправление кому-то из команды разработчиков.
- **Исправлен (fixed).** Разработчик, которому было назначено исправление дефекта, исправляет его и сообщает о том, что задание выполнено.
- **Проверен (verified).** Тестировщик, который обнаружил ошибку проверяет на новом билде (в котором исправление данной ошибки заявлено), исправлен ли дефект на самом деле. И только в том случае, если ошибка не проявится на новом билде, тестировщик меняет статус бага на Verified.
- **Открыт заново (reopened).** Если баг проявляется на новом билде, тестировщик снова открывает этот дефект. Баг приобретает статус Reopened.
- **Отклонён (declined).** Баг может быть отклонён. Во-первых, потому, что для заказчика какие-то ошибки перестают быть актуальными. Во-вторых, это может случится по вине тестировщика из-за плохого знания продукта, требований (дефекта на самом деле нет).
- **Отложен (deferred).** Если исправление конкретного бага сейчас не очень важно или заказчик пока думает, или мы ждём какую-то информацию, от которой зависит исправление бага, тогда баг приобретает статус Deferred.
- **Закрытые (closed)** баги. Закрытым считается баг в состояниях **Проверен (verified)** и **Отклонён (declined)**.
- **Открытые (open)** баги. Открытыми являются баги в состояниях **Обнаружен (submitted)**, **Назначен (assigned)**, **Открыт заново (reopened)**. Иногда к открытым относят и баги в состояниях **Исправлен (fixed)** и **Отложен (deferred)**.

#### **Основные атрибуты:**

- Идентификатор (id)
- Краткое описание (summary)
- Подробное описание (description)
- Шаги воспроизведения (steps to reproduce, STR)
- Воспроизводимость (reproducible)
- Важность (severity)
- Срочность (priority)
- Симптом (symptom)

#### **Дополнительные (необязательные) атрибуты:**

- Возможность «обойти баг» (workaround)
- Дополнительная информация (additional information)
- Приложения («аттачи») (attachments)

### **Идентификатор (id)**

У каждого отчёта об ошибке должен быть уникальный идентификатор. Как правило, системы управления ошибками (bug tracking systems) позволяют формировать идентификатор в виде некоторого шаблона, например:

Аббревиатура проекта + дата + порядковый номер

WSVELC20080625000001

Или

WS\_VELC\_20080625\_000001

#### **Краткое описание (summary)**

В идеале, краткое описание должно предоставлять краткую и в то же время достаточную для понимания сути бага информацию. Краткое описание бага – это суть, главные смысл проблемы.

Хорошее краткое описание должно давать ответы на **три вопроса**: **Что? Где? При каких условиях?**

#### **Например:**

«Отсутствует логотип на странице приветствия, если пользователь является администратором».

«Невозможно открыть файл с именем длиннее 500 символов».

- «Приложение виснет при попытке ввести пустой пароль на странице авторизации пользователей»
- Заметим также, что не всегда ошибка такова, что для неё дать ответ на все три вопроса. Тогда ответ даётся на те вопросы, на которые его можно дать.
- Краткое описание иногда предваряется префиксом, указывающим область работы с приложением, для которой актуален баг.

#### **Например:**

[EN] «Опечатка в сообщении о неверном логине/пароле на странице авторизации пользователей» – баг актуален для английской версии ПО.

[Opera] «Ошибка JavaScript при просмотре личных сообщений в профиле пользователя» – ошибка возникает только в браузере Opera.

#### **Подробное описание (description)**

В отличие от краткого описания, которое, как правило, является одним предложением, здесь можно и нужно давать подробную информацию. Хорошее подробное описание содержит необходимую информацию об ошибке, а также (обязательно!) описание ожидаемого результата, актуального результата и ссылку на требование (если это возможно).

#### **Например:**

- «Если в систему входит администратор, в окне приветствия отсутствует логотип.
- Ожидаемый результат: логотип присутствует в левом верхнем углу страницы.
- Фактический результат: логотип отсутствует.

Требование: R245.3.23b»

Если баг возникает в каких-то специфических условиях, их также следует здесь перечислить. Если баг является неочевидным, здесь следует привести аргументы – почему вы считаете такое состояние или поведение программы багом.

#### **Шаги воспроизведения (steps to reproduce, STR)**

- Данная информация в отчёте об ошибке является крайне важной. Именно она позволяет разработчику быстро воспроизвести и устранить проблему.
- Это поле следует заполнять максимально подробно, т.к. будучи незнакомым с внутренней структурой приложения, тестировщик не может знать, какие из выполненных им действий наиболее существенны для диагностирования данной ошибки.

Несколько рекомендаций:

- Описывайте каждый шаг, пока не столкнётесь с дефектом.
- Найдите точный путь, чтобы воспроизвести дефект.
- Попытайтесь найти кратчайший путь.
- Повторите все описанные шаги несколько раз и убедитесь, что всё верно.
- Описывайте каждое действие, которой вы делаете, в отдельном шаге.

#### **Шаги воспроизведения (steps to reproduce, STR) (продолжение)**

Ещё одна рекомендация (особенно актуальная для начинающих тестировщиков) состоит в том, чтобы последним шагом писать «Возникает ошибка <предельно сжатое описание ошибки>». Это позволяет исключить ситуацию, когда тестировщик забывает записать последний, самый важный шаг, который как раз и приводит к возникновению ошибки.

#### **Пример:**

- 1. Перейти по ссылке: http://www.site.com/login/
- 2. Ввести в поле «Логин» значение «admin».
- 3. Ввести в поле «Пароль» значение «admpwd».
- 4. Кликнуть по кнопке «Войти».
- *5. Баг: в левом верхнем углу вместо логотипа пустое место.*

#### **Воспроизводимость (reproducible)**

Это поле показывает, воспроизводится ли баг **всегда («always»)** или лишь **иногда («sometimes»)**.

Баги, воспроизводящиеся всегда, гораздо проще диагностировать.

- Однако, очень важно подчеркнуть, что баг воспроизводится не каждый раз при выполнении шагов воспроизведения, если так и есть. Иначе программист сразу же поставит вашему багу статус Отклонён (declined) с резолюцией «Не удалось воспроизвести», если при первом же проходе по шагам воспроизведения баг не появится.
- Рекомендация: пройдитесь по своим шагам воспроизведения хотя бы 2-3 раза прежде, чем писать, что баг воспроизводится всегда.
- Помните, что это задача тестировщика доказать, что баг есть. Поэтому сразу же, как увидели баг, делайте скриншот. Даже если вам самому больше не удастся воспроизвести баг, возможно, программист по скриншоту поймёт, в чём дело.
- Также помните, что если у программиста баг не воспроизводится задача тестировщика состоит в том, чтобы воспроизвести баг в присутствии программиста на его или своём компьютере.

#### **Важность (severity)**

- Это поле показывает, насколько серьёзна найденная ошибка. Обычно, выделяют следующие уровни важности:
- **Критическая (critical).** Это самые страшные ошибки, выражающиеся в крахе приложения или операционной системы, серьёзных повреждениях базы данных, падению веб-сервера или сервера приложений.
- **Высока (major).** Серьёзные ошибки, такие как: потеря данных пользователя, падение значительной части функциональности приложения, падение браузера или иного клиента и т.п.
- **Средняя (medium).** Ошибки, затрагивающие небольшой набор функций приложения. Как правило, такие ошибки можно «обойти», т.е. выполнить требуемое действие иным способом, не приводящим к возникновению ошибки.
- **Низкая (minor).** Ошибки, не мешающие непосредственно работе с приложением. Как правило, сюда относятся всевозможные косметические дефекты, опечатки и т.п.

#### **Срочность (priority)**

- Это поле показывает, как быстро необходимо исправить ошибку. Обычно, выделяют такие значения срочности:
- **Наивысшая (ASAP, as soon as possible).** Присваивается ошибкам, наличие которых делает невозможным дальнейшую работу над проектом или передачу заказчику текущей версии проекта.
- **Высокая (high).** Присваивается ошибкам, которые нужно исправить в самое ближайшее время.
- **Обычная (normal).** Присваивается ошибкам, которые следует исправлять в порядке общей очереди.
- **Низкая (low).** Присваивается ошибкам, которыми отделу разработки следует заниматься в последнюю очередь (когда и если на них останется время).

### **Симптом (symptom)**

- Это поле показывает, к какой категории относится ошибка. Наиболее широко распространённые симптомы:
- **Косметический дефект (cosmetic flaw)** опечатки, повреждённые картинки, не тот цвет, не тот размер, не там расположено и т.п.
- **Повреждение/потеря данных (data corruption/loss)** в результате ошибки данные повреждаются или теряются.
- **Проблема в документации (documentation issue)** такой симптом присваивается ошибке, если она описывает проблему не в приложении, а в документации.
- **Некорректная операция (incorrect operation)** например: 2+2=5, или: хотим сохранить файл в c:/ , а он сохраняется в d:/
- **Проблема инсталляции (installation problem)** ошибки, возникающие на стадии установки или удаления приложения.
- **Ошибка локализации (localisation issue)** что-то не переведено или переведено неверно.

#### **Симптом (symptom) (продолжение)**

**Нереализованная функциональность (missing feature)** – например: приложение сохраняет файлы только в формате DOC, а должно ещё и в XML.

- **Низкая производительность (slow performance)** некоторые действия и/или условия работы приводят к тому, что приложение начинает «тормозить».
- **Крах системы (system crash)** приложение или операционная система или (веб-сервер / сервер приложений / СБД) виснет, перезагружается, «вываливается» (закрывается).
- **Неожиданное поведение (unexpected behavior)** например: комбинация клавиш Ctrl-O вызывает не открытие, а печать файла; в полях формы появляются странные значения по умолчанию.
- **Недружественное поведение (unfriendly behavior)** например: на сайте есть голосование, пользователь выбирает вариант, нажимает «Проголосовать» и… его просят зарегистрироваться.

#### **Симптом (symptom) (продолжение)**

- **Расхождение с требованиям (variance from spec)** под этот симптом попадает почти любая ошибка, но рекомендуется писать его только тогда, когда к ошибке не подходит ничего из вышеперечисленного.
- **Предложение по улучшению (enhancement)** строго говоря, это – не баг, и во многих фирмах не принято его писать в список багов; имеется в виду, что приложение работает по требованиям, но можно улучшить его работу, если внести предлагаемые изменения.
- Может ли у ошибки быть сразу несколько симптомов? Да, может. Но выбирать лучше самый важный (наиболее показательный).

#### **Возможность «обойти баг» (workaround)**

Это поле косвенно влияет на важность и срочность устранения ошибка. Если некое действие можно выполнить в обход сценария, приводящего к ошибке, поле принимает значение «да» («yes»), в противном случае – поле принимает значение «нет» («no»).

#### **Дополнительная информация (additional info)**

В это поле можно писать всё то, что вы считаете необходимым отметить, но что не подходит для размещения в других полях. Рассуждения, комментарии, мысли, анализ возможных причин появления бага и путей его устранения – всё это пишется здесь.

#### **Приложения («аттачи») (attachments)**

Лучший способ указать на баг – приложить к баг-репорту некую наглядную информацию: скриншоты, видеоролики, логи (журналы событий).

### **Плохие отчёты об ошибках**

#### **Какой отчёт об ошибке является плохим?**

- Отчёт, который не даёт достаточной информации «Программа не работает», «Приложение виснет».
- Отчёт об ошибках в той части функциональности, которая не заявлена как реализованная в данном билде.
- Отчёт, дающий некорректную информацию (в любом из полей).
- Отчёт, написанный с грамматическими ошибками и/или с использованием жаргонной, непонятной большинству лексики.
- Отчёт, критикующий работу программиста.

### **Плохие отчёты об ошибках**

#### **В каких случаях баг может остаться неисправленным?**

- Программист так и не смог воспроизвести у себя ошибку по той или иной причине.
- Ошибке выставлены неверная важность и/или приоритет.
- Отсутствует описание некорректного поведения (актуального результата).
- Отсутствует описание ожидаемого результата или оно не обосновано (нет ссылок на требования).
- Отчёт написан безграмотно, расплывчато, непонятно.
- Отсутствуют необходимые для понимания ошибки скриншоты, логи и т.д.
- Для описания новой ошибки, похожей на старую, тестировщик сделал «повторное открытие» уже исправленной ошибки.
- Тестировщик не сумел убедить команду в важности проблемы.
- У тестировщика плохая репутация.

## **Хорошие отчёты об ошибках**

#### **Есть несколько рекомендаций по написанию хороших отчётов об ошибках:**

- Тщательно объясните, как воспроизвести ошибку. Сообщите всю необходимую для этого информацию, а также свои размышления о возможных причинах возникновения ошибки.
- Описывайте всё максимально подробно. Особенно это относится к ожидаемому и фактическому результатам, а также шагам воспроизведения.
- Пишите отчёт понятно. Используйте общеупотребимую лексику, точные названия элементов ПС, аккуратно оформляйте написанное.
- Если это возможно, обязательно давайте ссылку на соответствующее требование, к нарушению которого приводит фактический результат выполнения ПО.

## **Хорошие отчёты об ошибках**

**Рекомендации по написанию хороших отчётов об ошибках (продолжение):**

- Если существует какая-либо информация, которая может помочь быстро обнаружить и исправить ошибку, – сообщите эту информацию.
- Чётко указывайте окружение (ОС, браузер, настройки и т.п.), под которым произошла ошибка.
- Помните, что баг-репорт это технический документ, в котором нет места эмоциям.
- В одном отчёте описывайте ровно одну проблему. Если вы видите две ошибки – пишите два отчёта.
- Если вам хватает знаний, проведите начальный анализ возможных причин возникновения ошибки и опишите его результаты в разделе «Комментарии».

### **Хорошие отчёты об ошибках**

#### **Рекомендации по написанию хороших отчётов об ошибках (продолжение):**

- Пишите отчёт об ошибке сразу же, как только вы обнаружили ошибку. Откладывание записи «на потом» приводит к тому, что вы или вообще забудете об этой ошибке, или забудете о каких-то важных деталях. Также несвоевременное написание отчёта об ошибке не позволяет проектной команде реагировать на её обнаружение в реальном времени.
- Попытайтесь найти наиболее серьёзные последствия ошибки. Возможно, то, что казалось незначительны вначале, на самом деле может привести к очень серьёзным неприятностям.
- После написаний отчёта ещё раз внимательно его перечитайте. Убедитесь, что все необходимые поля заполнены, и всё написано верно.
- Помните, что вам же самим потом придётся верифицировать баг по своему же баг-репорту.

#### **Хороший отчёт об ошибках помогает:**

- Сократить количество ошибок, «возвращаемых» разработчиками (отклонённых или открытых заново).
- Ускорить устранение ошибки.
- Сократить стоимость исправления ошибки.
- Повысить репутацию тестировщика.
- Улучшить взаимоотношения между командами тестирования и разработки.

# **Найдите их всех! ;)**

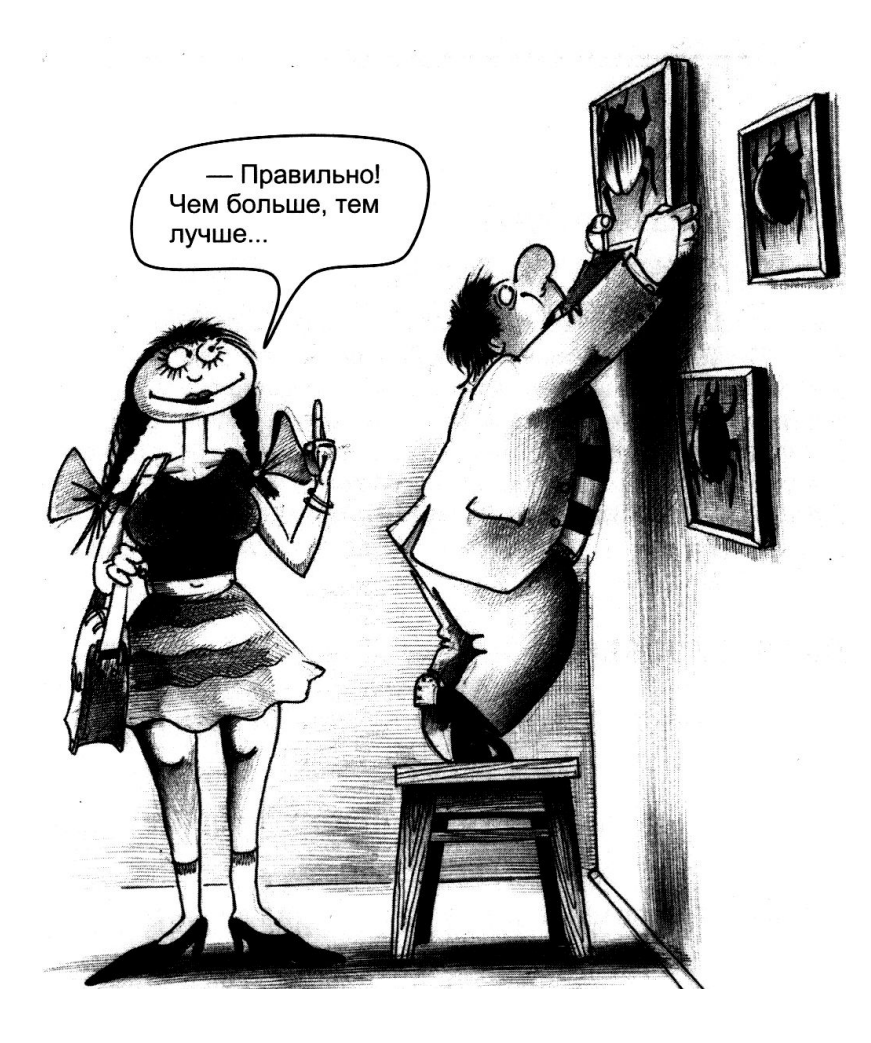

(C) 2008, ЦОТ «Белхард», авторы: Святослав Куликов, Ольга Смолякова

- Баг-трэкинговые системы специальное ПО, предназначенное для автоматизации управления жизненным циклом дефекта.
- Они позволяют пользователям (тестировщикам, программистам и т.д.) формировать отчёт об ошибке, заполняя специальные поля, а затем изменять состояние (статус) ошибки по мере работы с ней.
- Часто баг-трэкинговые системы интегрируются с системами управления проектами, поскольку дефект в разрабатываемом приложении является угрозой для качественного выполнения всего проекта целиком и, таким образом, рассматривать дефект следует в контексте всего проекта.
- На сегодняшний день существует множество баг-трекинговых систем. Их список приведён в файле «Сравнение багтрекинговых систем.pdf» в раздаточном материале.
- Сейчас мы познакомимся с одной из наиболее простых багтрекинговых систем – Issue Manager.
- Теперь мы переходим к практике поиску и документированию дефектов в реальном приложении.
- Вам предстоит найти дефекты в калькуляторе, разработанном по образу и подобию стандартного калькулятора, входящего в поставку Windows.
- Некоторые дефекты очевидны и сразу бросаются в глаза. Некоторые – скрыты и требуют вдумчивого исследования.